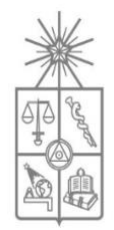

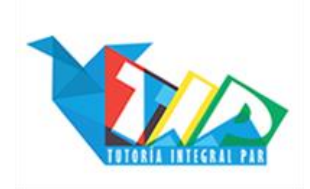

### Guia para la casa: Costos de Producción.

## Guía:

- l. Resumen de materia:
	- 1. ¿Qué buscan los oferentes?
	- 2. ¿Qué son los ingresos?
	- 3. ¿Qué son los costos de producción?
	- 4. Función de producción.
	- 5. ¿Qué tipos de costos existen?
		- a. Costos explícitos y costos implícitos.
		- b. Costos fijos y costos variables.
		- c. Costos en el corto plazo y costos en el largo plazo.
		- d. Costos promedio y Costo marginal.
- ll. Guía de ejercicios.
- lll. Pauta de la guía.

### 1. ¿Qué buscan los oferentes?

Los oferentes deciden ofrecer bienes y servicios puesto que ello les genera algún beneficio superior a lo que les cuesta, en términos ecónomicos lo que se persigue es el beneficio económico este se da cuando los ingresos totales que le deja el ofrecer dichos bienes o servicios es mayor al **costo total** que le produce. El beneficio económico sera tanto mayor cuanto mayor sea esa diferencia.

Formula: Beneficio económico = Ingresos totales – Costos totales.

(Es necesario diferenciar el concepto de beneficio económico del de utilidad contable pero ello lo explicaremos al tratar de los costos explícitos e implícitos).

# 2. ¿Qué son los ingresos?.

Ingresos son las retribuciones que recibe el oferente por vender sus bienes o servicios, es en términos coloquiales el monto de dinero que se recibe de la operación económica.

(Cuando hablamos de ingreso hablamos del total que recibe el oferente, sin descontar la parte de ese dinero que coloquialmente se llama "Recuperación de la inversión", esa

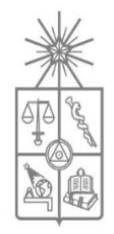

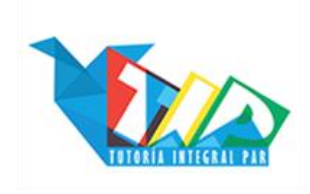

cantidad de dinero se resta de los ingresos para obtener lo que se conoce como "ganancia" que es un concepto diferente)

Formula: Precio final del bien X Cantidad vendida.

### 3. ¿Qué son los costos de producción?

En economía se entiende que costo es todo aquello a lo que se renuncia para hacer algo este concepto es el de costo de oportunidad y es que en economía se entiende que todos los costos son una forma de costos de oportunidad, (Es común escuchar o leer la frase "Se ven los Costos como costos de oportunidad").

Costo de producción sera el valor de mercado de todos los insumos (o factores productivos) que la empresa utiliza en su producción.

#### 4. Función de producción:

Una función es una relación entre 2 magnitudes. En el caso de la función de producción es una que relaciona la cantidad del bien producida con la cantidad de factores productivos empleados para ello.

En otras palabras la función de producción indica la cantidad de un bien que se puede producir con cierta cantidad de factores de producción.

Se puede hablar de una Función de producción de cada factor o de una función de producción "a secas", en este ultimo caso se esta relacionando la cantidad total de los distintos factores a una cantidad de producción.

Por ejemplo: Si hablamos de la cantidad de galletas (por hora) que se pueden producir con 1 horno son 30, estamos diciendo que la función de producción de ese horno llega al valor de 30 galletas.

Para hablar de la "Función de producción de galletas" tenemos que considerar X cantidad de hornos, Y cantidad de ingredientes y Z cantidad de trabajadores, que sirven para producir cierta cantidad de galletas.

Producción marginal decreciente: Gran parte de los factores productivos pueden producir distintas cantidades de un bien según la cantidad que se tenga del factor. Es decir la "capacidad" para producir va en disminución conforme aumenta la cantidad de ese factor, a esa propiedad se le llama se llama producción marginal decreciente.

Por ejemplo:

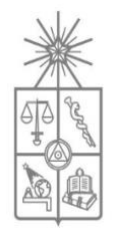

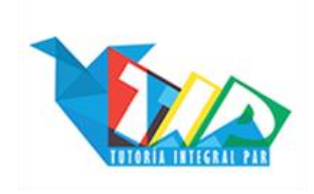

Hablemos del factor productivo "Trabajador" 1 trabajador produce 20 galletas pero 2 trabajadores no necesariamente producen 40 sino que quiza producen 38 y 3 trabajadores puede que produzcan 55 galletas.

Hablando de "Siembra" sembrar 1 vez el suelo produce 300 lechugas, sembrar una segunda vez inmediatamente despues produce 280 lechugas y no 300, sembrarlo una tercera vez produce 240.

Es común que se de porque los inzumos o factores se desgastan con el uso o porque los trabajadores se obstaculizan entre si cuando son muchos, etc. Tambien es común que el descenso en la productividad del inzumo no se produzca en todas las cantidades sino que empiece desde cierto punto.

2 trabajadores no se obstaculizan, tal vez 3 tampoco, pero el cuarto si y la producción de ese cuarto trabajador adicional es menor que la que tenían cada uno de los 3 anteriores.

La segunda o tercera siembra puede que aún produzcan 300 lechugas cada una, pero la cuarta ya produce 280.

Debido a dicha propiedad es que se dice que la función de producción es decreciente puesto que uno o más de los factores van decayendo en su productividad.

#### 5. ¿Qué tipos de costos existen?

#### Costos explícitos e implícitos:

- o Costos explícitos: Son aquellos que implican un desembolso de dinero. Por ejemplo: Sueldo de un trabajador, ingredientes para un producto, maquinarias, etc.
- o Costos implícitos: Son aquellos que NO implican un desembolso de dinero Estan relacionados con el concepto de costos como costos de oportunidad. Por ejemplo: Cuando uno deposita dinero en cierto tipo de cuentas bancarias el banco paga un % de interés por tu dinero, supongamos que un 5 %. Si yo utilizo 100 mil pesos en comprar una maquinaria para mi empresa esos 100 mil implican un costo explícito, pero yo al gastar ese dinero en la maquinaria estoy renunciando al 5% que pude haber obtenido por depositar mi dinero, esos 5 mil pesos (5%) no son un costo explícito, sino uno implícito.

La importancia de la diferencia rádica en que el análisis propio de la economía considera tanto costos implícitos como explícito, el Beneficio económico se obtiene de restar ingresos y costos, considerando dentro de los costos ambos tipos de costos.

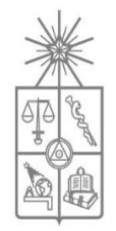

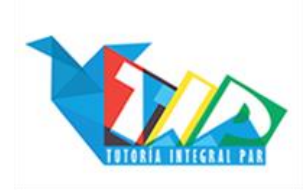

Mientras que el análisis propio de la contabilidad no considera los costos implícitos sino solamente los costos explícitos, por tanto Utilidad contable es la resta de ingresos y costos pero solo considerando dentro de los costos los explícitos.

### - Costos fijos y costos variables:

o Costos fijos: Son aquellos costos que NO varian con la cantidad producida, son iguales sin importar cuanto se produzca del bien.

Por ejemplo: El arriendo de una fabrica, el costo que implica arrendarla sera el mismo sin importar si produzco 20 botellas de vino o si produzco 3000. Otro ejemplo es el de un horno, el costo del horno sera el mismo sin importar si en el cocino 2 galletas o 30.

o Costos variables: Son aquellos que SI varian con la cantidad producida mientras más se produzca más sera el costo, mientras menos se produzca menos sera el costo.

Por ejemplo: El costo del harina al producir galletas, mientras más galletas produzco más harina necesito por lo que el costo de la harina aumenta.

o Costo Total: Suma de los costos fijos más los costos variables.

### Costos en el corto y en el largo plazo:

La distinción anterior entre costos fijos y variables parece muy marcada pero muchas veces dependera del horizonte temporal, existen ciertos inzumos que no se pueden cambiar en el corto plazo por lo que su costo es fijo, pero que en el largo plazo si pueden cambiarse para producir más por lo que el costo a largo plazo puede ser variable.

Por ejemplo: El arriendo de una fabrica es en el corto plazo un costo fijo, no variará junto con la cantidad producida. Pero a largo plazo puede ser que esa empresa produzca una cantidad tal que le convenga arrendar 1 o 2 fábricas más, o cambiarse a una más grande por lo cual el costo se torna en variable.

### Costos promedio y costo marginal:

- o Costo promedio: Es el costo dividido por la cantidad producida. Podemos hablar de:
	- Costo fijo promedio: Costo fijo dividido por la cantidad producida. Dado que el costo fijo es insensible a la cantidad que se produce del bien, el costo fijo promedio va en descenso conforme aumente la cantidad producida.

(Si el costo fijo es de 50 y se produce 1 el costo fijo promedio sera 50 pero si se produce 2 este sera 25, si se produce 5 este sera de 10)

▪ Costo variable promedio: Costo variable dividido por la cantidad producida.

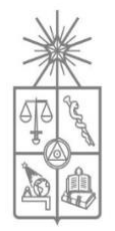

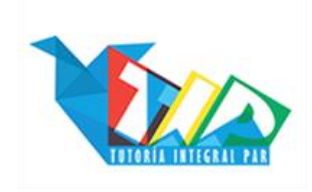

Dado que el costo variable si aumenta conforme aumenta la cantidad producida, el costo variable promedio no desciende como lo hace el costo fijo promedio.

(Si los ingredientes para hacer galletas me salen 50 pesos por cada galleta que produzca, al producir 10 galletas mi costo variable es de 500 pesos y mi costo variable promedio seran esos 500 pesos divididos por la cantidad producida, y dado que la cantidad es 10 el costo variable promedio sera 50)

Por el contrario, debido a la producción marginal decreciente el costo variable promedio va en aumento, dado que si se va produciendo cada vez menos por un mismo aumento en el factor entonces la cantidad por la que se divide el costo variable es cada vez menor.

■ Costo total promedio: Suma de costos variables y costos fijos dividido por la cantidad producida, es decir, costo total divido cantidad. El costo total promedio tiende a bajar al comienzo de la producción

producto del efecto que tiene el que se considere en el él costo fijo.

Por ejemplo: Mi empresa de galletas tiene de costo fijo 1000 pesos por usar el horno y de costo variable 50 pesos por cada galleta.

Al producir 2 galletas mi costo total es de 1100 pesos y el costo total promedio 550.

Al producir 5 galletas mi costo total es de 1250 pesos y el costo total promedio 250.

Al producir 8 galletas mi costo total es de 1400 pesos y el costo total promedio 175.

Pero dado que los factores tienen una productividad marginal decreciente, llegara un punto en que el descenso en la productividad hara que el costo de producir 1 galleta extra sea mayor y entonces los costos empezaran a subir.

o Costo marginal: Incremento en los costos totales debido al incremento en la producción del bien en una unidad. En otras palabras, cuanto aumenta el costo total al aumentar en 1 la cantidad producida.

Formula: Cambio en los costos totales dividido cambio en la cantidad producida. Variación en los costos totales, dividido en variación en la cantidad producida, o lo que es lo mismo:

Costo total nuevo – costo total anterior /cantidad nueva – cantidad antigua.

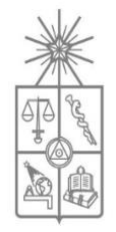

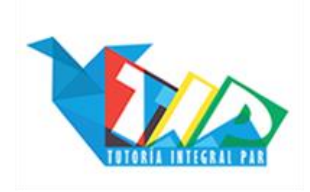

1) Imagine que quiere poner un negocio de completos y que para producirlos requiere de los siguientes factores productivos con sus respectivos costos, para poder análizar cuales seran sus costos usted debera determinar a que tipo de costo corresponde cada uno de ellos.

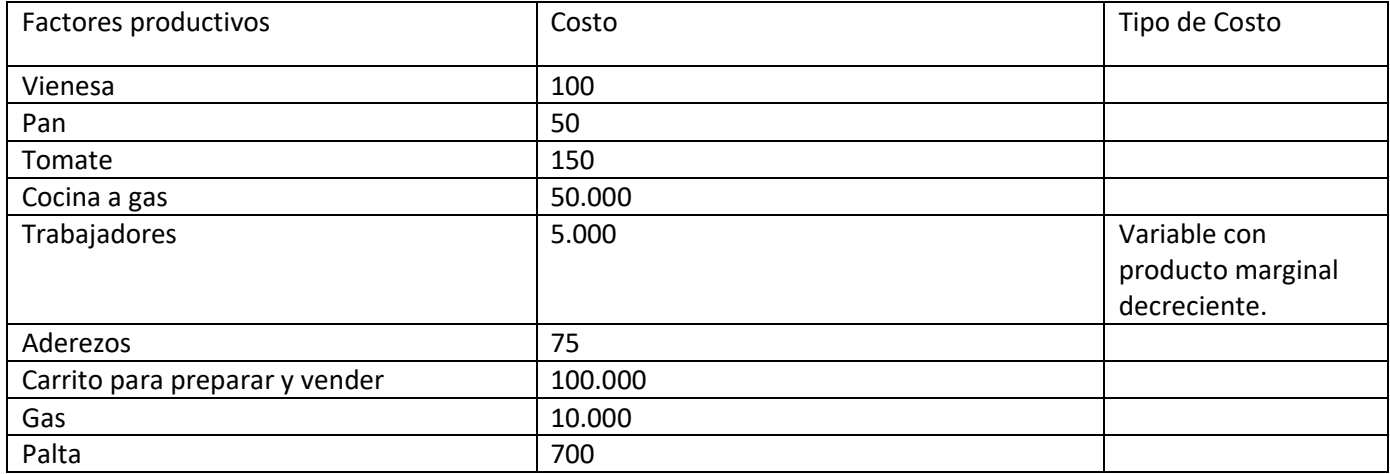

- 2) En base a la información anterior Calcular Costos.
	- a. Costo Fijo Total:
	- b. Costo Variable (Sin contar trabajadores):
	- c. Costo Total de producir solo 1 completo:
	- d. Costos implícitos a un 5 % de interés:
- 3) Completar la siguiente tabla considerando solamente los costos explícitos. Considere que 1 trabajador puede producir 2 completos, el segundo solo 1 el tercero produce solo 1 completo y el cuarto, quinto y sexto producen medio cada uno.

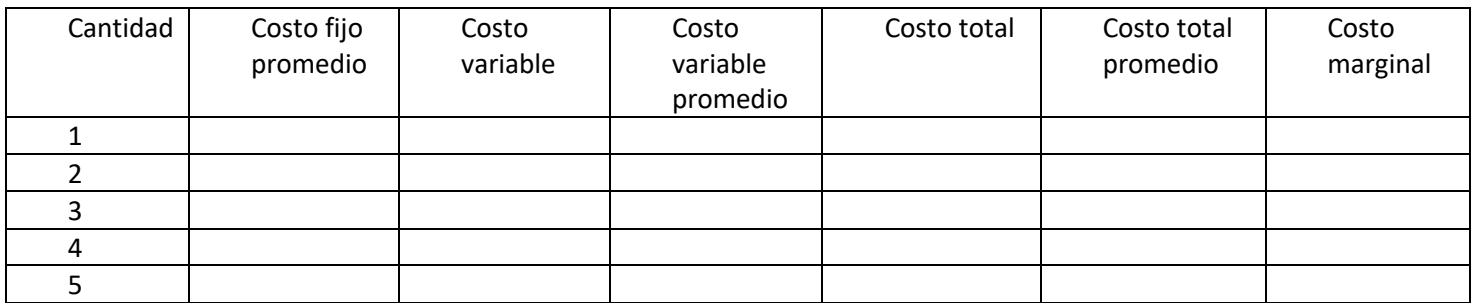

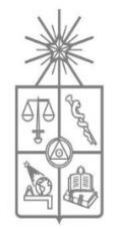

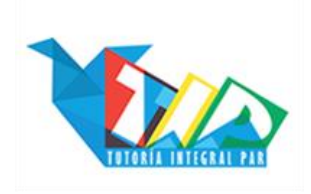

1.1. Imagine que quiere poner un negocio de completos y que para producirlos requiere de los siguientes factores productivos con sus respectivos costos, para poder análizar cuales seran sus costos usted debera determinar a que tipo de costo corresponde cada uno de ellos.

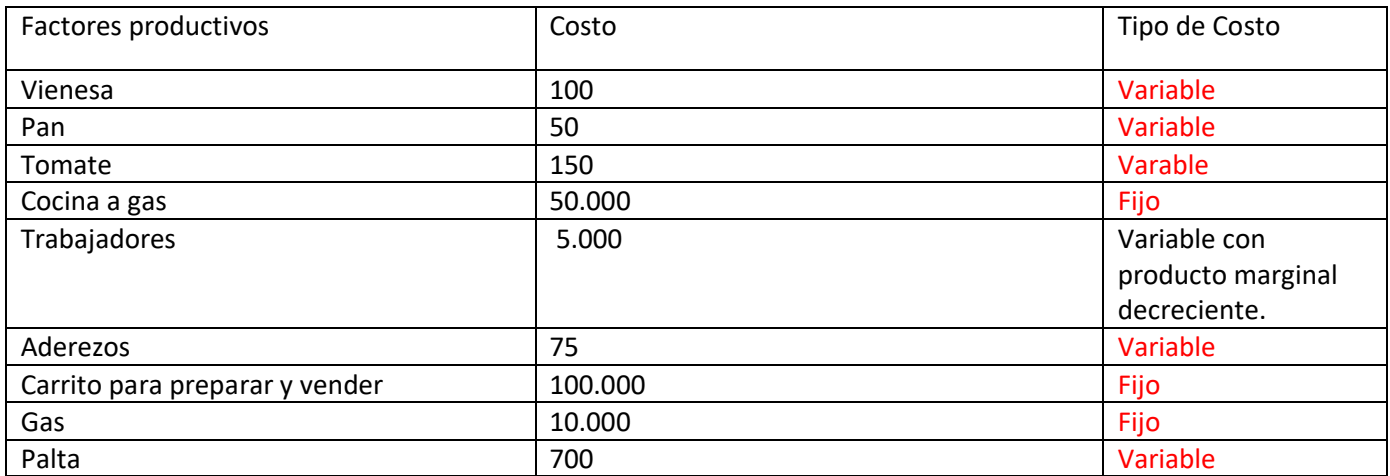

- 2. En base a la información anterior Calcular Costo de producir 10 completos (Considere que los valores de los costos variables es el costo de producir una unidad de producto)
	- a. Costo Fijo Total: Carrito para preparar y vender + cocina a gas + gas. 160.000
	- b. Costo Variable Total (Sin contar trabajadores): Vienesa + Pan + Tomate + Aderezos + Palta suman 1.075 por unidad, pero como debemos calcular el costo de 10 completos debemos multiplicar eso por 10, el resultado es 10.750
	- c. Costo Total de producir solo 1 completo: 161.075
	- d. Costos implícitos a un 5 % de interés: El costo de producir esos 10 completos es 170.750 el 5 % de eso es aproximadamente 8.537.
- 3. Completar la siguiente tabla considerando solamente los costos explícitos. Considere que el primer trabajador puede producir 2 completos, el segundo solo 1 el tercero solo 1 y el cuarto, quinto y sexto producen medio cada uno.

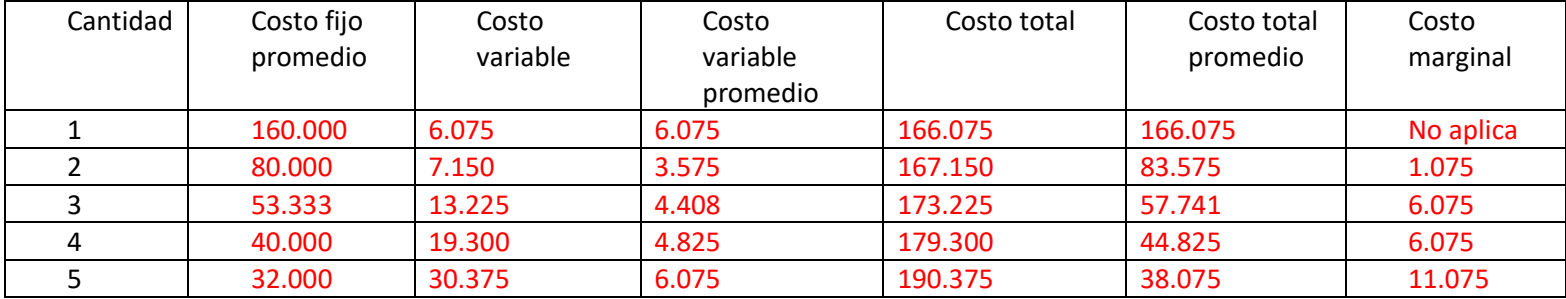

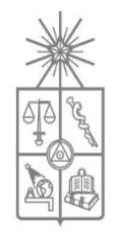

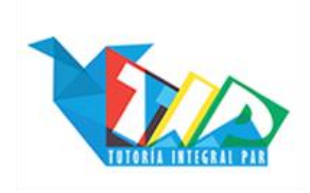

En cada caso hay que considerar tanto costos fijos como costos variables,

Para calcular el costo variable debemos ir multiplicando el 1075 (nuesto costo por unidad) por la cantidad producida, a eso se le debe sumar el costo correspondiente a los trabajadores.

Los 2 primeros completos los produce un mismo trabajador por lo que se le suma 5.000 en cada caso.

El tercer completo lo produce un nuevo trabajador por lo cual se le deben sumar los 5.000 del trabajador anterior + 5.000 por un segundo trabajador que haga el tercer completo.

El cuarto completo lo produce un tercer trabajador por lo cual a los 10.000 que ya teníamos le sumamos los 5.000 correspondiente.

El quinto completo lo producen a medias entre el cuarto y el quinto trabajador por lo que a nuestros 15.000 por trabajo debemos sumar 10.000 correspondiente a 2 trabajadores.

Teniendo los valores del costo variable se pueden obtener todos los demás datos.

El costo variable lo podemos sacar de dividir cada valor por la cantidad de completos.

El costo total sera la suma del costo fijo con el costo variable correspondiente a cada cantidad.

El costo total promedio tambien se obtiene de la correspondiente división del costo total con la cantidad.

El costo marginal lo obtenemos de la formula que antes consideramos: Costo total luego del aumento en la cantidad(costo 2) menos costo total anterior del aumento en la cantidad (costo 1), todo dividido por cantidad 2 menos cantidad 1.

En nuestro caso el cantidad 2 menos cantidad 1 nos da igual a 1 (2-1, 3-2, 4-3, 5-4) por lo que el costo marginal lo obtenemos de la resta del costo 2 al costo 1.